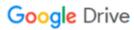

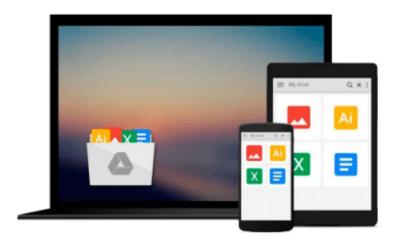

## Learning Kendo UI Web Development

John Adams

## Download now

Click here if your download doesn"t start automatically

### **Learning Kendo UI Web Development**

John Adams

#### Learning Kendo UI Web Development John Adams

#### In Detail

Creating useful and attractive web sites for today's audiences requires more JavaScript programming than ever before. JavaScript, however, isn't easy and staying up to date with recent trends makes it even harder. You need a way to integrate the latest technology into your web site without having to start from the beginning.

"Learning Kendo UI Web Development" shows you how to add the latest web features to your site without doing all of the work yourself. The experts at Telerik have created a fully supported code library that lets you focus on what makes your sites special while letting them focus on how that translates into cutting edge JavaScript code.

This book will take you on a survey through Kendo UI for the web from the basic widgets that wrap input fields to the full page scaffolding widgets for setting up your site.

Kendo UI for the web is a rich framework of JavaScript widgets and tools that will add immediate value to your web sites. Learn the full spectrum of what Kendo UI has to offer in specialized widgets that gather input from users by displaying calendars, sliders, or date pickers all the way up to widgets that structure your web pages through data-driven models in accordions, tabs, list views, and tree views.

"Learning Kendo UI Web Development" is the perfect companion for navigating the broad features offered by Telerik in JavaScript web development.

#### **Approach**

A practical tutorial with step-by-step example based approach.

#### Who this book is for

This book is for web developers who want to take advantage of cutting edge JavaScript and HTML 5 web site features, but who don't have the time or the knowledge to write all of that code by hand. The reader should be familiar with basic HTML 5 and JavaScript but does not need to be an expert.

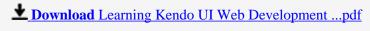

Read Online Learning Kendo UI Web Development ...pdf

#### Download and Read Free Online Learning Kendo UI Web Development John Adams

#### From reader reviews:

#### **Connie Griffin:**

What do you concerning book? It is not important along with you? Or just adding material when you need something to explain what the one you have problem? How about your free time? Or are you busy particular person? If you don't have spare time to perform others business, it is give you a sense of feeling bored faster. And you have spare time? What did you do? Every person has many questions above. They need to answer that question simply because just their can do that. It said that about publication. Book is familiar in each person. Yes, it is correct. Because start from on guardería until university need this kind of Learning Kendo UI Web Development to read.

#### **David Ramos:**

Do you one of people who can't read pleasant if the sentence chained from the straightway, hold on guys this kind of aren't like that. This Learning Kendo UI Web Development book is readable by simply you who hate those perfect word style. You will find the details here are arrange for enjoyable looking at experience without leaving also decrease the knowledge that want to supply to you. The writer connected with Learning Kendo UI Web Development content conveys the thought easily to understand by many people. The printed and e-book are not different in the content but it just different in the form of it. So, do you nevertheless thinking Learning Kendo UI Web Development is not loveable to be your top record reading book?

#### **Phyllis Granger:**

Reading can called imagination hangout, why? Because while you are reading a book especially book entitled Learning Kendo UI Web Development your head will drift away trough every dimension, wandering in each aspect that maybe mysterious for but surely will end up your mind friends. Imaging every single word written in a book then become one application form conclusion and explanation in which maybe you never get just before. The Learning Kendo UI Web Development giving you a different experience more than blown away your brain but also giving you useful data for your better life within this era. So now let us explain to you the relaxing pattern here is your body and mind is going to be pleased when you are finished examining it, like winning a. Do you want to try this extraordinary spending spare time activity?

#### Karl Wolfe:

Are you kind of stressful person, only have 10 or 15 minute in your day to upgrading your mind proficiency or thinking skill perhaps analytical thinking? Then you are having problem with the book than can satisfy your small amount of time to read it because pretty much everything time you only find publication that need more time to be study. Learning Kendo UI Web Development can be your answer given it can be read by you who have those short free time problems.

Download and Read Online Learning Kendo UI Web Development John Adams #WSD42GXOKIY

# Read Learning Kendo UI Web Development by John Adams for online ebook

Learning Kendo UI Web Development by John Adams Free PDF d0wnl0ad, audio books, books to read, good books to read, cheap books, good books, online books, books online, book reviews epub, read books online, books to read online, online library, greatbooks to read, PDF best books to read, top books to read Learning Kendo UI Web Development by John Adams books to read online.

#### Online Learning Kendo UI Web Development by John Adams ebook PDF download

Learning Kendo UI Web Development by John Adams Doc

Learning Kendo UI Web Development by John Adams Mobipocket

Learning Kendo UI Web Development by John Adams EPub